## **POWERPOINT ANIMATIONS TAB**

This tab can be used to set animations for the PowerPoint presentation. Animations determine how the bullets, pictures, images, and other objects will enter the slide during a presentation. The table below provides a listing and a description of each of the groups and buttons on the ribbon associated with this tab.

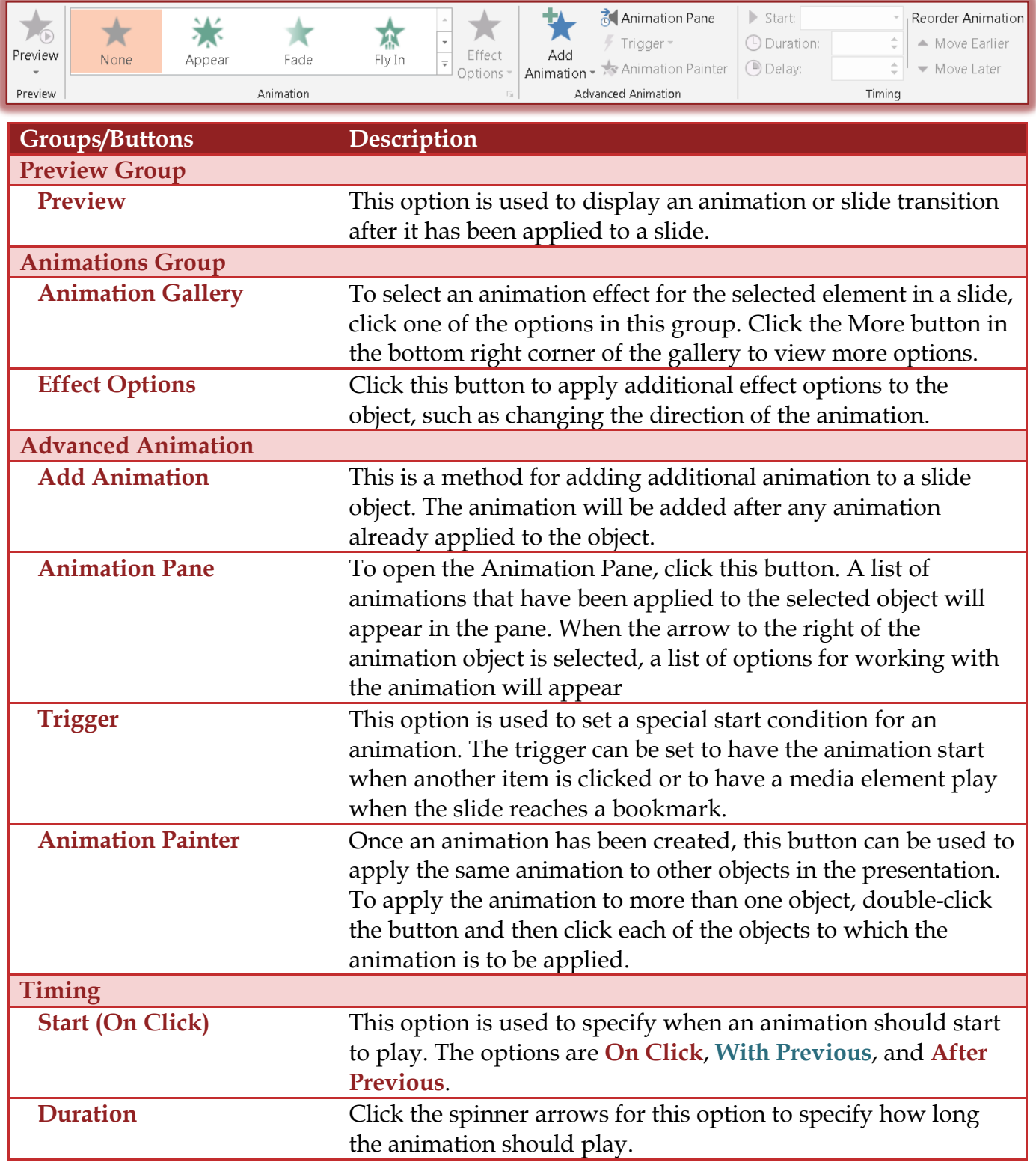

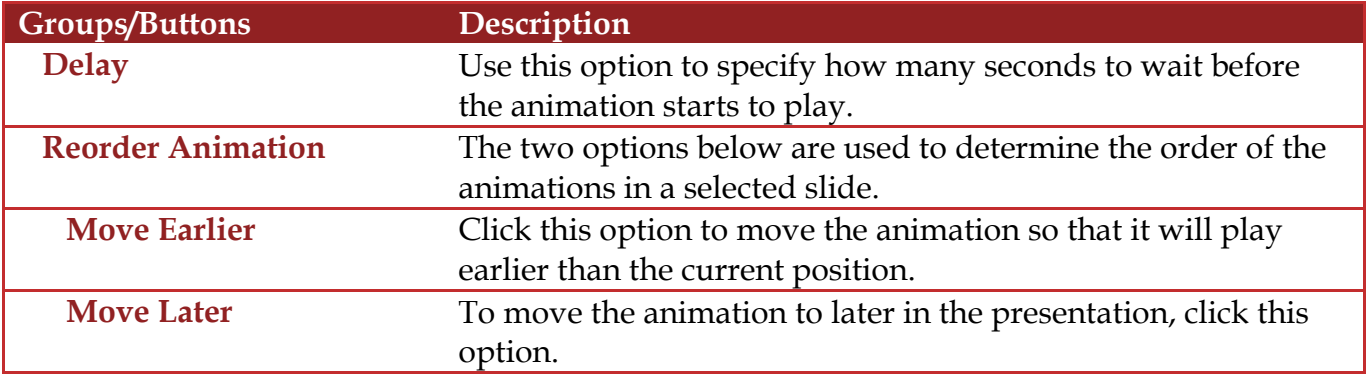